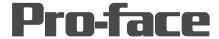

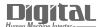

# Device/PLC Connection Manuals

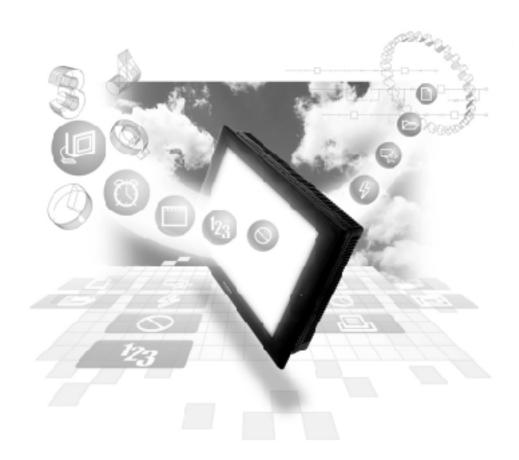

**About the Device/PLC Connection Manuals** 

Prior to reading these manuals and setting up your device, be sure to read the "Important: Prior to reading the Device/PLC Connection manual" information. Also, be sure to download the "Preface for Trademark Rights, List of Units Supported, How to Read Manuals and Documentation Conventions" PDF file. Furthermore, be sure to keep all manual-related data in a safe, easy-to-find location.

### A

# Hioki E.E. Corporation

#### Δ 1

#### **Maximum Number of Consecutive Device Addresses**

The following lists the maximum number of consecutive addresses that can be read by each PLC. Refer to these tables to utilize *Block Transfer*.

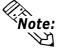

When the device is setup using the methods below, the Data Communication Speed declines by the number of times the device is read.

- When consecutive addresses exceed the maximum data number range
- When an address is designated for division
- When device types are different

To speed up data communication, plan the tag layout in screen units, as consecutive devices. (Includes the Alarm and Trend screens.)

#### **■ PLCs**

<Hioki Smart Site Series>

| Device           | Maximum Number of Consecutive Addresses |
|------------------|-----------------------------------------|
| Coils            |                                         |
| Discrete Input   | 80 Words                                |
| Input Register   |                                         |
| Holding Register |                                         |

#### A.2 Device Codes and Address Codes

Device codes and address codes are used to specify indirect addresses for the E-tags or K-tags.

The word addresses of data to be displayed are coded and stored in the word address specified by the E-tags and K-tags. (Code storage is done either by the PLC, or with T-tag and K-tags)

## **■** Hioki E.E. Corporation Controllers

<Smart Site Series>

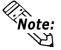

With this protocol, indirect address designations can not be used with E-tags and K-tags.